# Clock11 Crack X64 [Latest] 2022

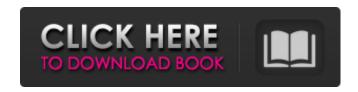

## Clock11 Crack+ Keygen Full Version Free

Description: Clock11 Cracked Accounts is a small app that aims to fix a specific issue in Windows 11: it only displays time on the primary monitor. After installing the app, you'll be able to adjust the time (as well as anything else) displayed on multiple monitors, and everything will be synced. @sltbrowsh Thank you for the feedback! This is a new feature I'm testing in the team. Can you send me an E-mail at support@b955app.com, I'll be more than happy to help you. As I've said, I expect it to be a new feature that fixes the old one, and not an extension. @sltbrowsh Yes, I've sent you an email. I think it should be fine as long as you remember to launch the app before closing any full-screen applications. For example, if you have a game in full screen, close it and launch Clock11, the time will be displayed correctly on all monitors. As for a second screen that I won't be using a lot, I'm really not sure. I'll keep you updated! The clock on the secondary monitor would

be off, while the primary one is fine. My guess is I got the instructions wrong in the name of simplicity. Will read over them once more. As for a second screen that I won't be using a lot, I'm really not sure. I'll keep you updated! I get it, the article is focused on a single monitor that shows the date and time. But you were talking about multiple monitors being used with the same Windows OS. Could you elaborate on that? You might need to understand how the application operates a little. This program is designed to work in conjunction with Windows with the goal being to display the time on secondary monitors in a multiple monitor setup, or a more general setup that is using multiple monitors. It's not going to display the time (that's what the program is named after and that's what it's supposed to do). It's a tool for displaying the time. And it can detect (and control) what Windows OS you're using. I'm testing this in the Windows edition (in the sense of having a computer running on Windows) of this program, but I can see in the help that it can handle other editions as well. I'm not sure about getting multiple apps running at once, but for now I can appreciate the

#### Clock11 Crack Free

The Clock11 Torrent Download program is an easy to use tool that will help you keep time on multiple monitors. This software is ideal to anyone who has

multiple monitors and wants to keep all the available time references visible on all of them. This is yet another impressive piece of software created by the Electric Sheep Productions organization. The way it displays the time on multiple monitors is rather simple, and it simply aims to make your multiple monitor setup easier. You can find the application here, and that's all we can say for now.Q: How to get time (unix) for DateTimeZone.now(1)? I try to implement this: DateTimeZone.now(1) And I get: ArgumentError: unable to convert argument to a time: unix seconds I am on Mac OSX. Is this a time format limitation for Ruby? Or am I missing something? A: It's not a time format limitation (unix seconds). If you are running ruby 1.9.1, try: DateTime.now(1).utc The DateTime methods now, utc, and at were added in 1.9 They have been pushing harder and faster for the last decade or more. They are not slowing down now. They have been given more administrative leeway in the last two decades. Federal subsidies to hospitals make a difference in the pricing. They are easier to treat, and the tests to screen for them are getting better. The tests are improving. The treatment can be applied better and is more effective. Doctors have gotten more adept at treating them. Adherence to medical regimens is improving as the survival rates increase. More insurance coverage can decrease the cost when it is structured right. Medicare benefits are increasing, so more patients have the choice of better coverage. Those are all good reasons why more people are

getting diagnosed, and thus, why an increase is expected in treatments. Is the increase in fertility treatments due to increased diagnoses? We are not sure. Fertility treatments are given to couples with fertility problems, and those couples are also getting more diagnosed. The tests we have for fertility problems are getting better. We are getting better at intervening in the fertility process. A lot of these things are happening at the same time. Thus, is it reasonable to think that this increase in fertility treatments could be due to an increase in the diagnoses of infertility? The best answer is probably not. b7e8fdf5c8

4/9

## Clock11 [Mac/Win]

■ Clock11 is a small utility program that's really great when used with multi-monitor setups. ■ Change the clock time format or adjust the size of the font. Choose one of the available styles, including "All information". ■ Choose from multiple fonts. ■ Enable or disable the option to display seconds. ■ Adjust the number of lines that are displayed, and how many rows are on each line. ■ Adjust the size of the font. ■ Disable the slide of the horizontal lines. ■ Adjust the color of the clock and font. ■ Set the colors used in the entire tool. ■ Disable the display of the background. ■ Adjust the two horizontal lines that are displayed. Adjust the display of the vertical lines. ■ Set different display modes (list, ruler, and normal). ■ Choose the number of digits displayed on each line. ■ The Clock will start on a predefined time. ■ There are five application modes (date, month, hour, AM/PM, 24 hour). ■ Automatic display of the current time (dependent on the time source that is in use). ■ Automatic display of the daylight saving time. Switch back and forth between different time sources. ■ The Clock can be used with any mouse with the Windows OS. ■ Clock11 is completely freeware. ■ The Clock11 application is available in three languages (English, French, and German). Clock11 is a small utility program that's really great when used with multi-monitor setups. Change the clock time format or

adjust the size of the font. Choose one of the available styles, including "All information". Choose from multiple fonts. Enable or disable the option to display seconds. Adjust the number of lines that are displayed, and how many rows are on each line. Adjust the size of the font. Disable the slide of the horizontal lines. Adjust the color of the clock and font. Set the colors used in the entire tool. Disable the display of the background. Adjust the two horizontal lines that are displayed. Adjust the display of the vertical lines. Set different display modes (list, ruler, and normal). Choose the number of digits displayed on each line. The Clock will start on a predefined time. There are five application modes (date, month, hour, AM/PM, 24 hour).

#### What's New In?

What is Clock11? This software allows you to have different clocks on multiple monitors. Screenshots How to Install Clock11 on a Windows How to Use Clock11 #1: Download Clock11 on the Links provided below: How to unzip the downloaded app Clock11 Setup #2: Once the downloading and unzipping process is over, run the app and it will ask you to specify the folder in which the package was downloaded. Select it and OK. Clock11 Change Preferences #3: On the left side of the window, Clock11 will detect your system requirements. These include CPU speed, RAM, and

other similar things. How to connect to a remote computer through Clock11 #4: The app has a basic configuration screen. You'll have to tweak some settings in order to adapt your app to your needs. Clock11 Settings How to use Clock11 #5: The app now has all the needed information in order to operate. Launch it and you'll be presented with a clock box and the time information on a window. Clock11 Before and After #6: This is the clock box when Clock11 is launched. It includes the main settings screen, as well as additional features you can use if need be. Clock11 in action #7: You can change the wallpaper, choose the font, and color of the clock. You can also adjust the size of the clock box, and the settings tab here will let you adjust the size of the clock window. Clock11 Example Settings How to Export / Import / Paste #8: Clock11 allows you to save and import your settings to and from the program. The settings will be saved in a new file, and you can move it to a different location. Clock11 Import / Export Settings #9: You can customize the synchronization of the clocks, if they are off. Clock11 Sync Setup How to Exit Clock11 #10: The app is very easy to use. You exit the program by closing the window. Clock11 Exit #11: You can also exit the app with the F2 key. More Clock11 Features: \* Customize the number of clocks you want to see \* Adjust how many digits are displayed for the clock time \* Edit your wallpaper to whatever you wish \* Access your desktop or Start Screen wallpaper \* Apply your desktop or Start Screen wallpaper to other

screens \* Hide the time and date

## **System Requirements For Clock11:**

Minimum OS: Windows 7 SP1 or Windows 8.1 Processor: Intel Core i3, Pentium 4 or AMD Athlon (1.2 GHz or faster) Memory: 2 GB RAM Graphics: NVIDIA GeForce GTX 700 series with at least 512 MB RAM Hard Drive: 20 GB available space DirectX: Version 11 Additional Notes: Improved graphics options available in Display All existing fans of Far Cry 5 will be familiar with the light gun peripheral, however it has been substantially expanded and improved in Far Cry:

https://mcfedututors.com/zekr-crack-free-download-for-windows-latest/

https://news.mtkenya.co.ke/advert/asn-active-directory-network-monitor-5-2-1-incl-product-key-download-updated-2022/

https://airbrushinformation.net/2022/07/03/nsrms-deux-crack-free-download/

https://www.burlingtonct.us/sites/g/files/vyhlif2881/f/uploads/employment\_application\_2019\_fillable\_0.pdf

https://videogamefly.com/2022/07/04/scummvm-crack-registration-code/

http://www.townlifeproperties.com/wp-content/uploads/2022/07/DiskBoost.pdf

https://zum-token.com/wallpaper-master-7-crack-pc-windows-latest/

https://versiis.com/38127/restore-cd-dvd-drives-to-explorer-crack-torrent-activation-code-free-download/

https://paperpage.sgp1.digitaloceanspaces.com/upload/files/2022/07/8cy7yb23zAAO2YX7s8fE\_04\_80

5995704b6c7f07f03ea34f7924ea4c\_file.pdf

https://wakelet.com/wake/t8\_pEyBfTNVIVdAVq\_8Td

https://2z31.com/bluejoy-crack-free-download-mac-win/

https://www.marhaba.es/the-last-of-us-theme-crack/

http://geniyarts.de/?p=27089

http://datukdrkuljit.com/?p=5545

http://osvita-olgynkaotg.org.ua/advert/keylogger-gratis-crack-torrent/

https://wanoengineeringsystems.com/manageengine-desktop-central-msp-license-key-free-for-pc/

https://nisharma.com/hathi-crack-with-full-keygen-latest/

https://swisshtechnologies.com/automatic-outlook-duplicate-remover-crack-product-key-for-pc/

https://bullygirlmagazine.com/advert/yascu-crack-with-serial-key-for-windows-2022-new/

https://www.brookfieldct.gov/sites/g/files/vyhlif341/f/styles/news\_image\_teaser/public/news/liz\_mona han.pdf

9/9